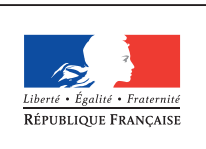

**MINISTÈRE** DE L'ÉDUCATION NATIONALE DE L'ENSEIGNEMENT SUPÉRIEUR ET DE **LA RECHERCHE** 

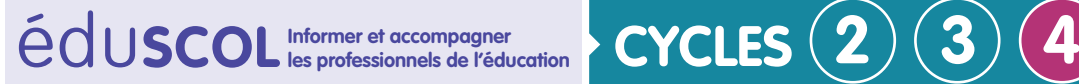

# **SCIENCES DE LA VIE ET DE LA TERRE**

**Mettre en œuvre son enseignement**

**La planète Terre, l'environnement et l'action humaine**

## **Impacts des actions de l'être humain sur l'environnement**

La station d'épuration de Pont-de-Joux à AURIOL 1 *Fiches pour les élèves*

## **Connaissances et compétence associées**

• Proposer des argumentations sur les impacts générés par le rythme, la nature (bénéfices/ nuisances), l'importance et la variabilité des actions de l'être humain sur l'environnement.

Les êtres humains identifient des solutions de préservation ou de restauration de l'environnement.

## **Tableau à remplir au cours de la séance**

Voici un tableau qui va vous permettre de résumer vos actions visant à épurer l'eau usée. Pendant la séance, **vous remplirez les trois premières colonnes.** 

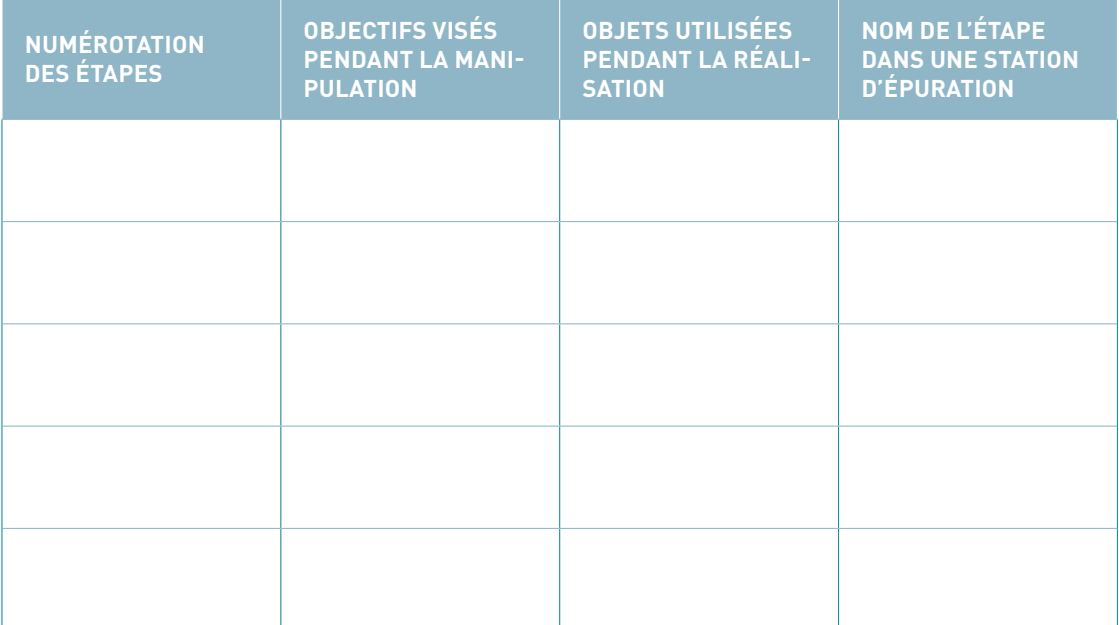

Retrouvez Éduscol sur

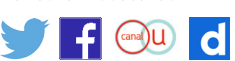

1. Auriol est une commune française située dans le département des Bouches-du-Rhône, en région Provence-Alpes-Côte d'Azur.

**La planète Terre, l'environnement et l'action humaine**

### **Documents d'aide pour les étapes 4 et 5**

Ces documents ne seront pas forcément collés dans le cahier. Ils peuvent très bien être plastifiés par l'enseignant et servir pour plusieurs classes.

Durant votre manipulation, vous avez éliminé les gros déchets, le sable et l'huile. Il vous reste les déchets organiques remplacés par du glucose et les polluants chimiques remplacés ici par le bleu de méthylène. Ces trois documents vont vous aider pour trouver des techniques d'élimination.

#### **Document 1**

*Graphique indiquant les quantités de glucose au cours du temps en présence de levures*

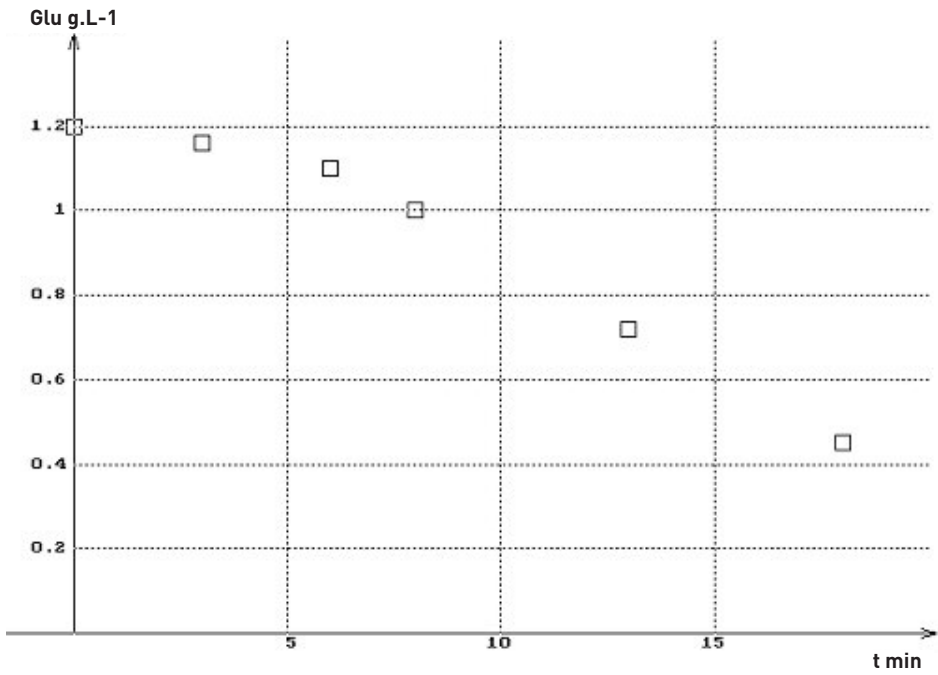

Remarque : Les levures sont des êtres vivants microscopiques.

#### **Document 2**

Le dosage du glucose est possible dans un liquide. Il suffit de tremper des bandelettes test. Ces dernières ont un produit chimique (réactif) qui changera de couleur selon la « quantité » de glucose.

#### **Document 3**

Le charbon actif est un élément poreux (c'est-à-dire avec des trous). Des substances chimiques présentes dans un liquide peuvent venir se fixer dans ces pores et rester ainsi emprisonnées.

*Granules de charbon actif*

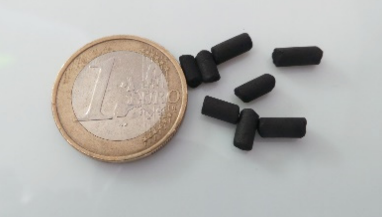

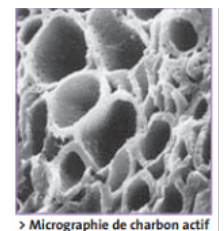

Retrouvez Éduscol sur

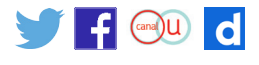

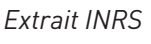

**La planète Terre, l'environnement et l'action humaine**

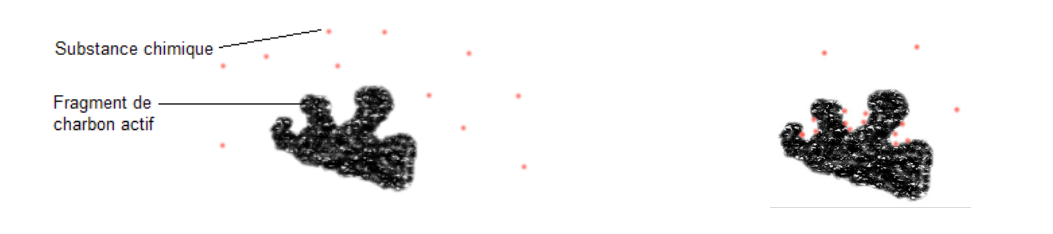

*Début de la mise en contact* Apres plusieurs minutes

### **Tableau attendu à la séance suivante après visionnage de l'animation**

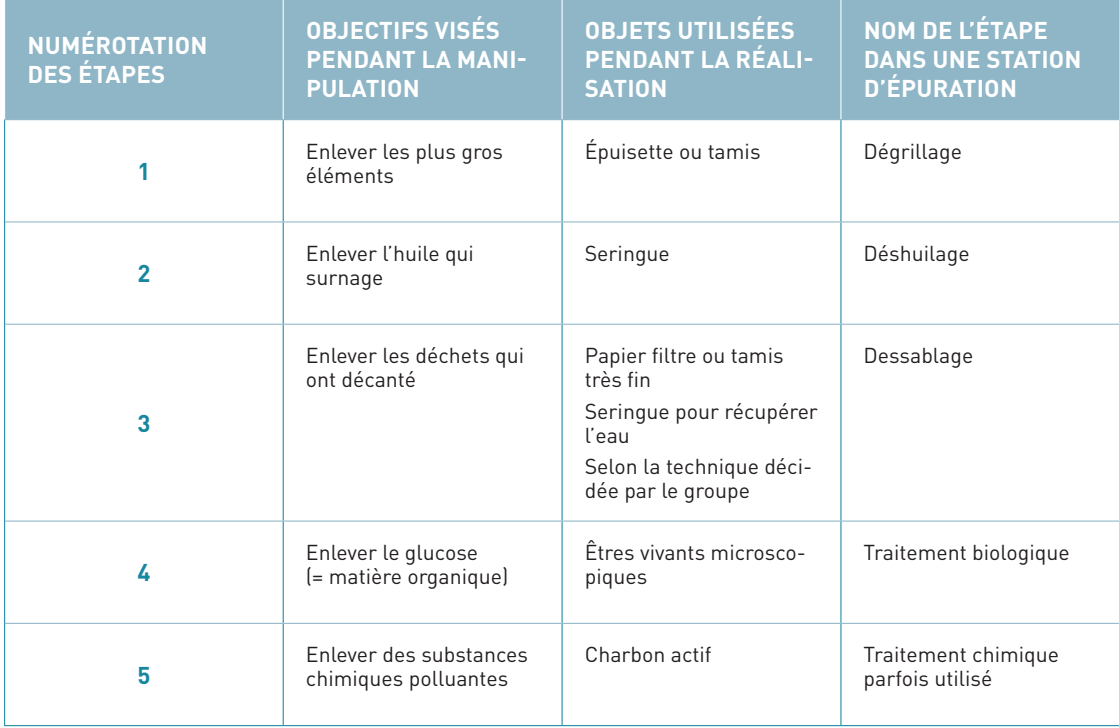

Retrouvez Éduscol sur

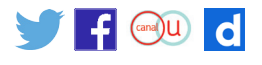